# Logistic regression and simple multi-layer neural networks

Roger Levy
9.19: Computational Psycholinguistics
2 November 2023

# Agenda for the day

- Review logistic regression (case study: binomial ordering preferences)
- Limitations of linear classifiers like logistic regression
- Basic multi-layer neural networks & backpropagation
- Expressing and learning solutions to non-linear classification problems
- Vanishing gradients and activation functions

In each pair, which phrase sounds more natural?

pepper and salt

salt and pepper

In each pair, which phrase sounds more natural?

```
pepper and salt hit and run
```

salt and pepper run and hit

```
pepper and salt
   hit and run

gold and silver
```

```
salt and pepper
run and hit
silver and gold
```

```
pepper and salt

hit and run

gold and silver

deer and trees
```

```
salt and pepper
run and hit
silver and gold
trees and deer
```

```
pepper and salt

hit and run

gold and silver

deer and trees

drink and food
```

```
salt and pepper
run and hit
silver and gold
trees and deer
food and drink
```

```
pepper and salt

hit and run

gold and silver

deer and trees

drink and food

skirts and sweaters
```

```
salt and pepper
run and hit
silver and gold
trees and deer
food and drink
sweaters and skirts
```

In each pair, which phrase sounds more natural?

pepper and salt salt and pepper
hit and run run and hit
gold and silver silver and gold
deer and trees trees and deer
drink and food food and drink
skirts and sweaters sweaters and skirts
bishops and seamstresses seamstresses and bishops

In each pair, which phrase sounds more natural?

pepper and salt salt and pepper hit and run run and hit gold and silver silver and gold deer and trees trees and deer drink and food food and drink skirts and sweaters sweaters and skirts bishops and seamstresses seamstresses and bishops few and unfavorable unfavorable and few

In each pair, which phrase sounds more natural?

pepper and salt salt and pepper hit and run run and hit gold and silver silver and gold deer and trees trees and deer drink and food food and drink skirts and sweaters sweaters and skirts bishops and seamstresses seamstresses and bishops few and unfavorable unfavorable and few mouse and cat cat and mouse

In each pair, which phrase sounds more natural?

pepper and salt salt and pepper hit and run run and hit gold and silver silver and gold deer and trees trees and deer drink and food food and drink skirts and sweaters sweaters and skirts bishops and seamstresses seamstresses and bishops few and unfavorable unfavorable and few mouse and cat cat and mouse quilting and sewing sewing and quilting

In each pair, which phrase sounds more natural?

pepper and salt salt and pepper hit and run run and hit gold and silver silver and gold deer and trees trees and deer drink and food food and drink skirts and sweaters sweaters and skirts bishops and seamstresses seamstresses and bishops few and unfavorable unfavorable and few mouse and cat cat and mouse quilting and sewing sewing and quilting interest and principal principal and interest

| Constraint                                                                        | Example               | Strength |
|-----------------------------------------------------------------------------------|-----------------------|----------|
| Iconic/scalar sequencing                                                          | open and read         | 20       |
| Perceptual markedness                                                             | deer and trees        | 1.7      |
| Formal markedness                                                                 | change and improve    | 1.4      |
| Power                                                                             | food and drink        | 1        |
| Avoid final stress                                                                | confuse and disorient | 0.5      |
| Short <long< th=""><th>cruel and unusual</th><th>0.4</th></long<>                 | cruel and unusual     | 0.4      |
| Frequent <infrequent< th=""><th>neatly and sweetly</th><th>0.3</th></infrequent<> | neatly and sweetly    | 0.3      |

| Constraint                                                                        | Example               | Strength |
|-----------------------------------------------------------------------------------|-----------------------|----------|
| Iconic/scalar sequencing                                                          | open and read         | 20       |
| Perceptual markedness                                                             | deer and trees        | 1.7      |
| Formal markedness                                                                 | change and improve    | 1.4      |
| Power                                                                             | food and drink        | 1        |
| Avoid final stress                                                                | confuse and disorient | 0.5      |
| Short <long< td=""><td>cruel and unusual</td><td>0.4</td></long<>                 | cruel and unusual     | 0.4      |
| Frequent <infrequent< td=""><td>neatly and sweetly</td><td>0.3</td></infrequent<> | neatly and sweetly    | 0.3      |

• Logistic regression to capture effects on ordering preference:

$$\eta = \beta_1 X_1 + \beta_2 X_2 + \dots + \beta_N X_N$$

| Constraint                                                                        | Example               | Strength |
|-----------------------------------------------------------------------------------|-----------------------|----------|
| Iconic/scalar sequencing                                                          | open and read         | 20       |
| Perceptual markedness                                                             | deer and trees        | 1.7      |
| Formal markedness                                                                 | change and improve    | 1.4      |
| Power                                                                             | food and drink        | 1        |
| Avoid final stress                                                                | confuse and disorient | 0.5      |
| Short <long< td=""><td>cruel and unusual</td><td>0.4</td></long<>                 | cruel and unusual     | 0.4      |
| Frequent <infrequent< td=""><td>neatly and sweetly</td><td>0.3</td></infrequent<> | neatly and sweetly    | 0.3      |

• Logistic regression to capture effects on ordering preference:

$$\eta = \beta_1 X_1 + \beta_2 X_2 + \dots + \beta_N X_N$$

 $\{X_i\}$ 

|           | Constraint                                                                        | Example               | Strength |
|-----------|-----------------------------------------------------------------------------------|-----------------------|----------|
|           | Iconic/scalar sequencing                                                          | open and read         | 20       |
|           | Perceptual markedness                                                             | deer and trees        | 1.7      |
| $\{X_i\}$ | Formal markedness                                                                 | change and improve    | 1.4      |
| $\{X_i\}$ | Power                                                                             | food and drink        | 1        |
|           | Avoid final stress                                                                | confuse and disorient | 0.5      |
|           | Short <long< td=""><td>cruel and unusual</td><td>0.4</td></long<>                 | cruel and unusual     | 0.4      |
|           | Frequent <infrequent< td=""><td>neatly and sweetly</td><td>0.3</td></infrequent<> | neatly and sweetly    | 0.3      |

• Logistic regression to capture effects on ordering preference:

$$\eta = \beta_1 X_1 + \beta_2 X_2 + \dots + \beta_N X_N$$

|   | Constraint                                                                        | Example               | Strength |
|---|-----------------------------------------------------------------------------------|-----------------------|----------|
| - | Iconic/scalar sequencing                                                          | open and read         | 20       |
|   | Perceptual markedness                                                             | deer and trees        | 1.7      |
|   | Formal markedness                                                                 | change and improve    | 1.4      |
|   | Power                                                                             | food and drink        | 1        |
|   | Avoid final stress                                                                | confuse and disorient | 0.5      |
|   | Short <long< td=""><td>cruel and unusual</td><td>0.4</td></long<>                 | cruel and unusual     | 0.4      |
|   | Frequent <infrequent< td=""><td>neatly and sweetly</td><td>0.3</td></infrequent<> | neatly and sweetly    | 0.3      |

• Logistic regression to capture effects on ordering preference:

$$\eta = \beta_1 X_1 + \beta_2 X_2 + \dots + \beta_N X_N$$

<sup>&</sup>quot;goodness score"

|           | Constraint                                                                        | Example               | Strength |
|-----------|-----------------------------------------------------------------------------------|-----------------------|----------|
|           | Iconic/scalar sequencing                                                          | open and read         | 20       |
|           | Perceptual markedness                                                             | deer and trees        | 1.7      |
| $\{Y\}$   | Formal markedness                                                                 | change and improve    | 1.4      |
| $\{X_i\}$ | Power                                                                             | food and drink        | 1        |
|           | Avoid final stress                                                                | confuse and disorient | 0.5      |
|           | Short <long< td=""><td>cruel and unusual</td><td>0.4</td></long<>                 | cruel and unusual     | 0.4      |
|           | Frequent <infrequent< td=""><td>neatly and sweetly</td><td>0.3</td></infrequent<> | neatly and sweetly    | 0.3      |

• Logistic regression to capture effects on ordering preference:

$$\frac{\eta = \beta_1 X_1 + \beta_2 X_2 + \dots + \beta_N X_N}{\text{"goodness score"}} P(\text{"success"}) = \frac{e^{\eta}}{1 + e^{\eta}}$$

4

| ſ              | Constraint                                                                        | Example               | Strength |
|----------------|-----------------------------------------------------------------------------------|-----------------------|----------|
|                | Iconic/scalar sequencing                                                          | open and read         | 20       |
|                | Perceptual markedness                                                             | deer and trees        | 1.7      |
| $\{X_i\}$      | Formal markedness                                                                 | change and improve    | 1.4      |
| $\{\Delta_i\}$ | Power                                                                             | food and drink        | 1        |
|                | Avoid final stress                                                                | confuse and disorient | 0.5      |
|                | Short <long< td=""><td>cruel and unusual</td><td>0.4</td></long<>                 | cruel and unusual     | 0.4      |
|                | Frequent <infrequent< td=""><td>neatly and sweetly</td><td>0.3</td></infrequent<> | neatly and sweetly    | 0.3      |

• Logistic regression to capture effects on ordering preference:

$$\frac{\eta = \beta_1 X_1 + \beta_2 X_2 + \dots + \beta_N X_N}{\text{"goodness score"}} P(\text{"success"}) = \frac{e^{\eta}}{1 + e^{\eta}}$$
a.k.a. mean  $\mu$ 

/

|           | Constraint                                                                                 | Example               | Strength |                 |
|-----------|--------------------------------------------------------------------------------------------|-----------------------|----------|-----------------|
|           | Iconic/scalar sequencing                                                                   | open and read         | 20       |                 |
|           | Perceptual markedness                                                                      | deer and trees        | 1.7      |                 |
| $\{Y\}$   | Formal markedness                                                                          | change and improve    | 1.4      | $ \{\beta_i\} $ |
| $\{X_i\}$ | Power                                                                                      | food and drink        | 1        | $ P_i $         |
|           | Avoid final stress                                                                         | confuse and disorient | 0.5      |                 |
|           | Short <long< td=""><td>cruel and unusual</td><td>0.4</td><td></td></long<>                 | cruel and unusual     | 0.4      |                 |
|           | Frequent <infrequent< td=""><td>neatly and sweetly</td><td>0.3</td><td></td></infrequent<> | neatly and sweetly    | 0.3      |                 |

• Logistic regression to capture effects on ordering preference:

$$\underline{\eta} = \beta_1 X_1 + \beta_2 X_2 + \cdots + \beta_N X_N$$
 "goodness score" 
$$P(\text{``success''}) = \underline{\frac{e^{\eta}}{1 + e^{\eta}}}_{\text{a.k.a. mean } \mu}$$

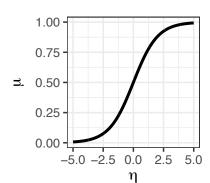

|             | Constraint                                                                        | Example               | Strength |
|-------------|-----------------------------------------------------------------------------------|-----------------------|----------|
|             | Iconic/scalar sequencing                                                          | open and read         | 20       |
|             | Perceptual markedness                                                             | deer and trees        | 1.7      |
| $X_i$ }     | Formal markedness                                                                 | change and improve    | 1.4      |
| $\Lambda_i$ | Power                                                                             | food and drink        | 1        |
|             | Avoid final stress                                                                | confuse and disorient | 0.5      |
|             | Short <long< td=""><td>cruel and unusual</td><td>0.4</td></long<>                 | cruel and unusual     | 0.4      |
|             | Frequent <infrequent< td=""><td>neatly and sweetly</td><td>0.3</td></infrequent<> | neatly and sweetly    | 0.3      |

#### • Logistic regression to capture effects on ordering preference:

$$\frac{\eta = \beta_1 X_1 + \beta_2 X_2 + \cdots + \beta_N X_N}{\text{"goodness score"}} P(\text{"success"}) = \underbrace{\frac{e^{\eta}}{1 + e^{\eta}}}_{\text{a.k.a. mean } \mu}$$

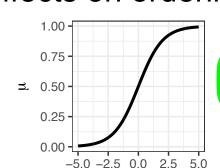

η

**Logistic (sigmoid)** activation function

4

$$\eta = \beta_{Syl} X_{Syl} + \beta_{Freq} X_{Freq}$$

$$\eta = \beta_{\mathsf{Syl}} X_{Syl} + \beta_{\mathsf{Freq}} X_{Freq}$$
 
$$P(\text{"success"}) = \frac{e^{\eta}}{1 + e^{\eta}}$$

$$\eta = \beta_{\mathsf{Syl}} X_{Syl} + \beta_{\mathsf{Freq}} X_{Freq}$$
 
$$P(\text{"success"}) = \frac{e^{\eta}}{1 + e^{\eta}}$$

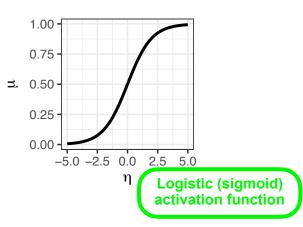

Constraints: word length (# syllables) and word frequency

$$\eta = \beta_{\text{Syl}} X_{Syl} + \beta_{\text{Freq}} X_{Freq}$$
 
$$P(\text{"success"}) = \frac{e^{\eta}}{1 + e^{\eta}}$$

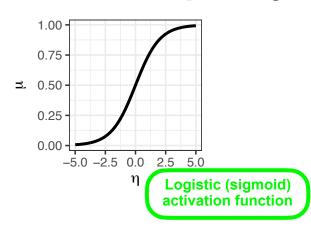

Constraints: word length (# syllables) and word frequency

$$\eta = \beta_{\mathsf{Syl}} X_{Syl} + \beta_{\mathsf{Freq}} X_{Freq}$$
 
$$P(\text{"success"}) = \frac{e^{\eta}}{1 + e^{\eta}}$$

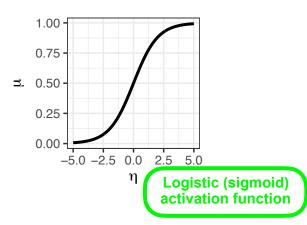

| calm and relaxed  | Short <long< th=""><th>Freq<infreq< th=""></infreq<></th></long<> | Freq <infreq< th=""></infreq<> |
|-------------------|-------------------------------------------------------------------|--------------------------------|
| big and thick     | n/a                                                               | <b>✓</b>                       |
| down and out      | n/a                                                               | ×                              |
| cruel and unusual | <b>✓</b>                                                          | ×                              |
| anger and spite   | ×                                                                 | <b>✓</b>                       |
| crochet and knit  | ×                                                                 | ×                              |

Constraints: word length (# syllables) and word frequency

$$\eta = \beta_{\mathsf{Syl}} X_{Syl} + \beta_{\mathsf{Freq}} X_{Freq}$$
 
$$P(\text{"success"}) = \frac{e^{\eta}}{1 + e^{\eta}}$$

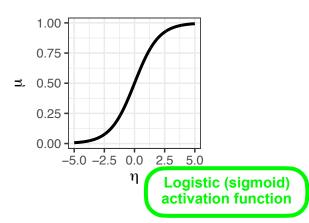

|                   | Short <long< th=""><th>Xsyl</th><th>Freq<infreq< th=""></infreq<></th></long<> | Xsyl | Freq <infreq< th=""></infreq<> |
|-------------------|--------------------------------------------------------------------------------|------|--------------------------------|
| calm and relaxed  | <b>✓</b>                                                                       | 1    | <b>✓</b>                       |
| big and thick     | n/a                                                                            | 0    | <b>✓</b>                       |
| down and out      | n/a                                                                            | 0    | ×                              |
| cruel and unusual | <b>✓</b>                                                                       | 1    | ×                              |
| anger and spite   | ×                                                                              | -1   | <b>✓</b>                       |
| crochet and knit  | ×                                                                              | -1   | ×                              |

Constraints: word length (# syllables) and word frequency

$$\eta = \beta_{\text{Syl}} X_{Syl} + \beta_{\text{Freq}} X_{Freq}$$
 
$$P(\text{"success"}) = \frac{e^{\eta}}{1 + e^{\eta}}$$

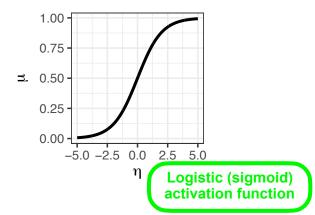

|                   | Short <long< th=""><th>Xsyl</th><th>Freq<infreq< th=""><th><b>X</b>Freq</th></infreq<></th></long<> | Xsyl | Freq <infreq< th=""><th><b>X</b>Freq</th></infreq<> | <b>X</b> Freq |
|-------------------|----------------------------------------------------------------------------------------------------|------|-----------------------------------------------------|---------------|
| calm and relaxed  | <b>✓</b>                                                                                            | 1    | <b>✓</b>                                            | 1             |
| big and thick     | n/a                                                                                                 | 0    | ✓                                                   | 1             |
| down and out      | n/a                                                                                                 | 0    | X                                                   | -1            |
| cruel and unusual | ✓                                                                                                   | 1    | X                                                   | -1            |
| anger and spite   | X                                                                                                   | -1   | ✓                                                   | 1             |
| crochet and knit  | ×                                                                                                   | -1   | ×                                                   | -1            |

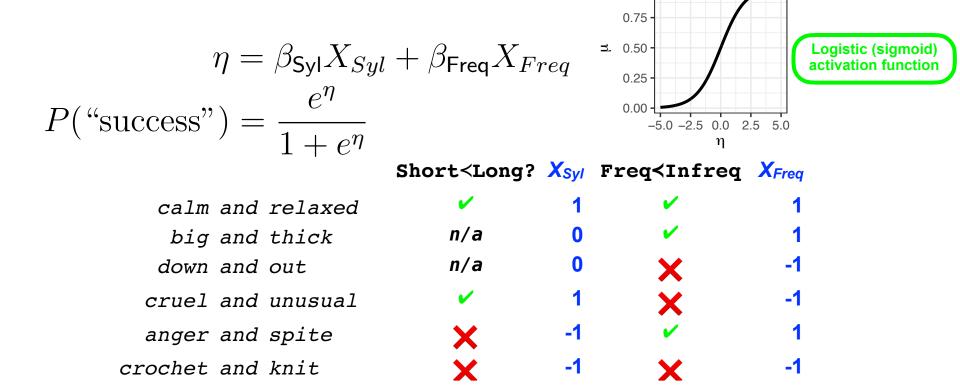

1.00

#### Goal: Estimate good values from data

$$\eta = \beta_{\text{Syl}} X_{Syl} + \beta_{\text{Freq}} X_{Freq}$$

$$P(\text{"success"}) = \frac{e^{\eta}}{1 + e^{\eta}}$$

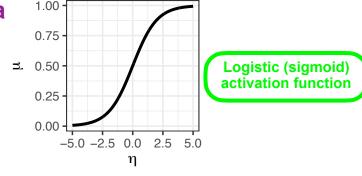

|                   | Short <long?< th=""><th>Xsyl</th><th><b>Freq<infreq< b=""></infreq<></b></th><th><b>X</b>Freq</th></long?<> | Xsyl | <b>Freq<infreq< b=""></infreq<></b> | <b>X</b> Freq |
|-------------------|----------------------------------------------------------------------------------------------------|------|-------------------------------------|---------------|
| calm and relaxed  | <b>✓</b>                                                                                                    | 1    | ✓                                   | 1             |
| big and thick     | n/a                                                                                                    | 0    | <b>✓</b>                            | 1             |
| down and out      | n/a                                                                                                    | 0    | X                                   | -1            |
| cruel and unusual | <b>✓</b>                                                                                                    | 1    | ×                                   | -1            |
| anger and spite   | ×                                                                                                    | -1   | <b>✓</b>                            | 1             |
| crochet and knit  | X                                                                                                    | -1   | X                                   | -1            |

#### Goal: Estimate good values from data

$$\eta = \beta_{\text{Syl}} X_{Syl} + \beta_{\text{Freq}} X_{Freq}$$

$$P(\text{"success"}) = \frac{e^{\eta}}{1 + e^{\eta}}$$

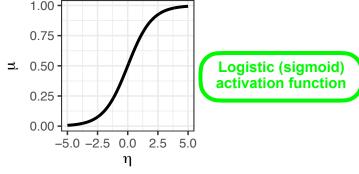

|           |     |           | Short calong: | Asyı | ried/inited | AFreq |
|-----------|-----|-----------|---------------|------|-------------|-------|
| calm      | and | relaxed   | <b>✓</b>      | 1    | <b>✓</b>    | 1     |
| big       | and | thick     | n/a           | 0    | <b>✓</b>    | 1     |
| down      | and | out       | n/a           | 0    | X           | -1    |
| cruel     | and | unusual   | <b>✓</b>      | 1    | ×           | -1    |
| anger     | and | spite     | ×             | -1   | <b>✓</b>    | 1     |
| crochet   | and | knit      | ×             | -1   | X           | -1    |
| people    | and | soils     | ×             | -1   | <b>✓</b>    | 1     |
| surprised | and | dubious   | <b>✓</b>      | 1    | <b>✓</b>    | 1     |
| abused    | and | neglected | <b>✓</b>      | 1    | ×           | -1    |
| lurched   | and | stumbled  | <b>✓</b>      | 1    | ×           | -1    |
|           |     |           |               |      |             |       |

Short<Long? Xsyl Freg<Infreg XFreg

. . .

#### Goal: Estimate good values from data

$$\eta = \beta_{\text{Syl}} X_{Syl} + \beta_{\text{Freq}} X_{Freq}$$

$$P(\text{"success"}) = \frac{e^{\eta}}{1 + e^{\eta}}$$

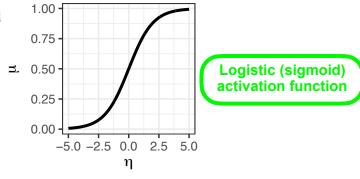

|           |     |           | Short Long: | <b>A</b> Syl | rred/Intred | <b>∧</b> Freq |
|-----------|-----|-----------|-------------|--------------|-------------|---------------|
| calm      | and | relaxed   | <b>✓</b>    | 1            | ✓           | 1             |
| big       | and | thick     | n/a         | 0            | <b>✓</b>    | 1             |
| down      | and | out       | n/a         | 0            | X           | -1            |
| cruel     | and | unusual   | <b>✓</b>    | 1            | ×           | -1            |
| anger     | and | spite     | ×           | -1           | <b>✓</b>    | 1             |
| crochet   | and | knit      | ×           | -1           | ×           | -1            |
| people    | and | soils     | ×           | -1           | <b>✓</b>    | 1             |
| surprised | and | dubious   | V           | 1            | <b>✓</b>    | 1             |
| abused    | and | neglected | <b>✓</b>    | 1            | ×           | -1            |
| lurched   | and | stumbled  | <b>✓</b>    | 1            | X           | -1            |

Then, e.g. find maximum-likelihood estimates  $\langle \widehat{\beta}_{\text{Syl}}, \widehat{\beta}_{\text{Freq}} \rangle$ 

Short<Long? Xow Freg<Infreg Xovo

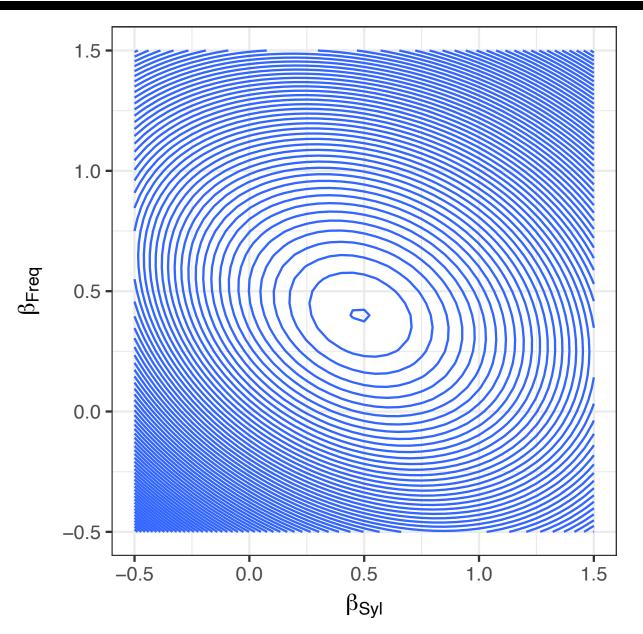

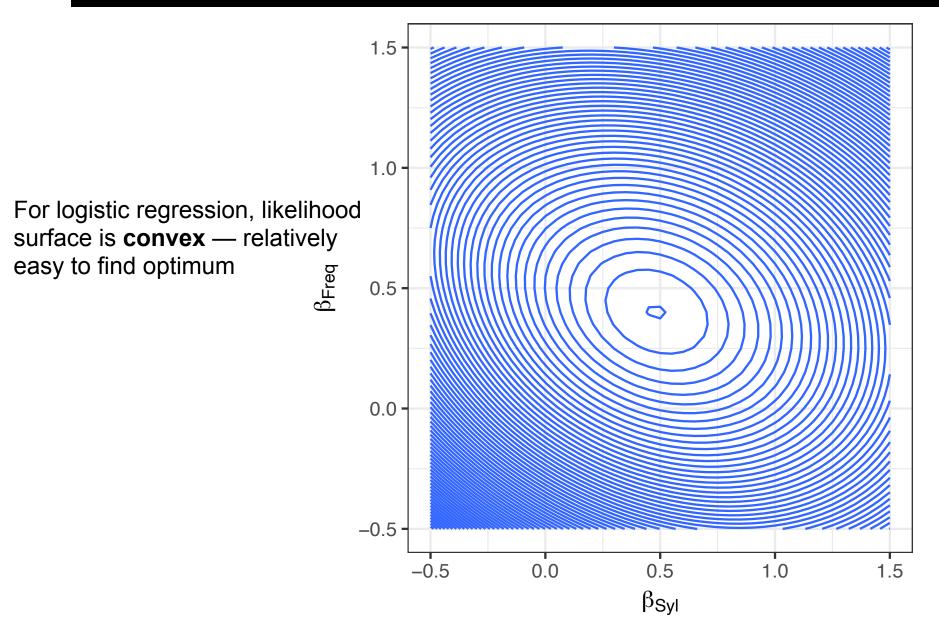

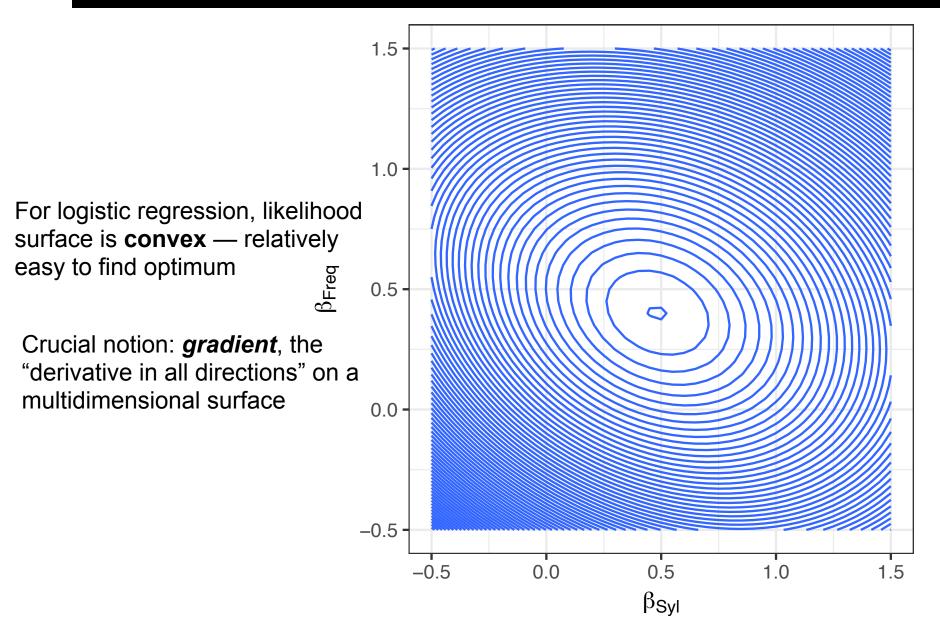

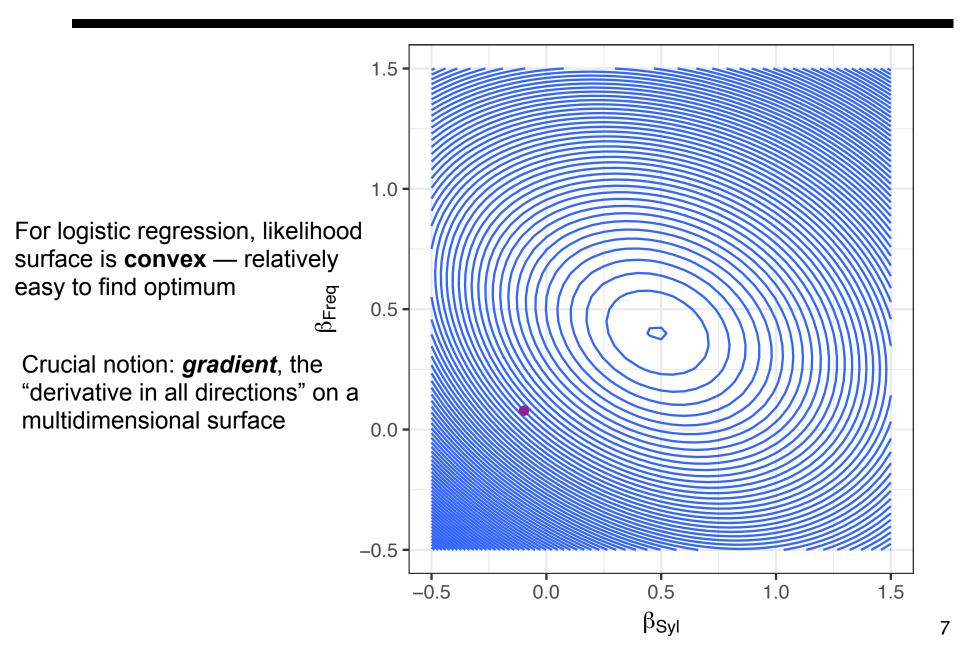

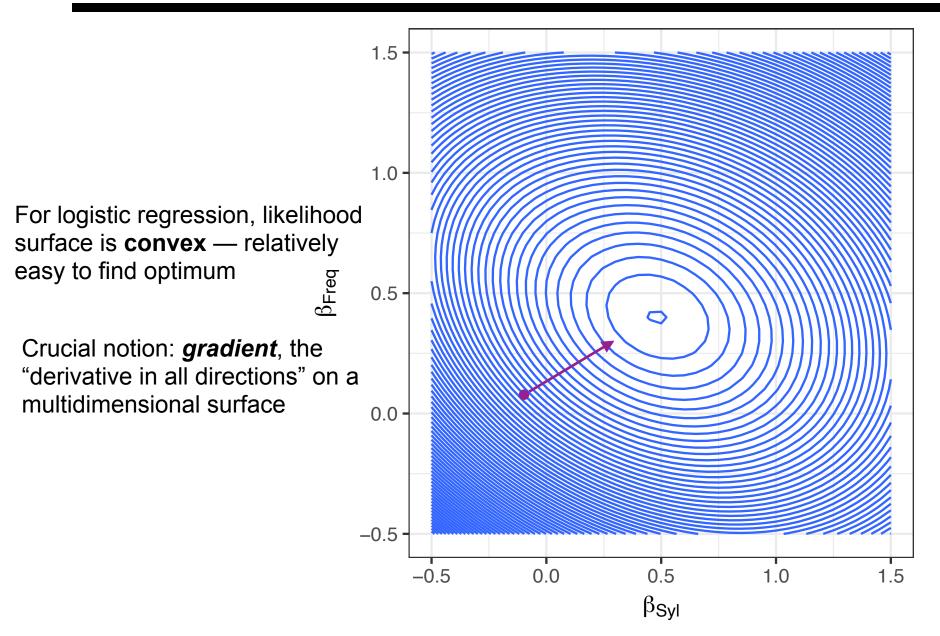

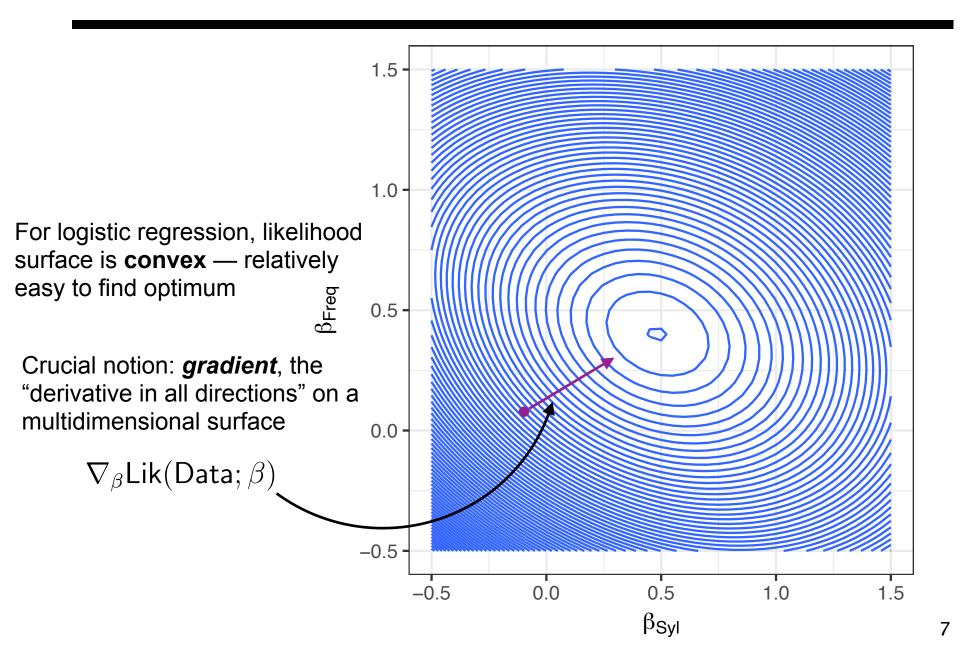

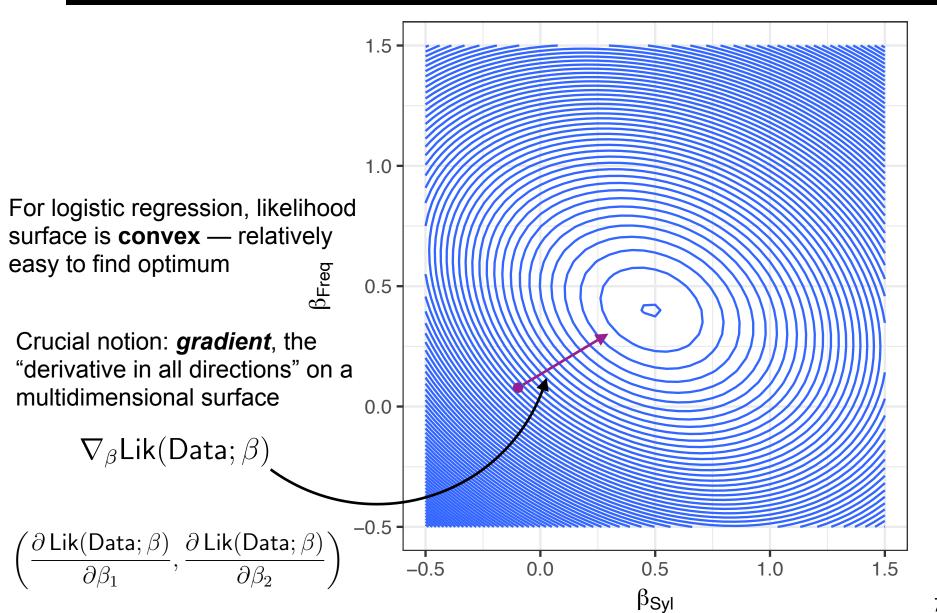

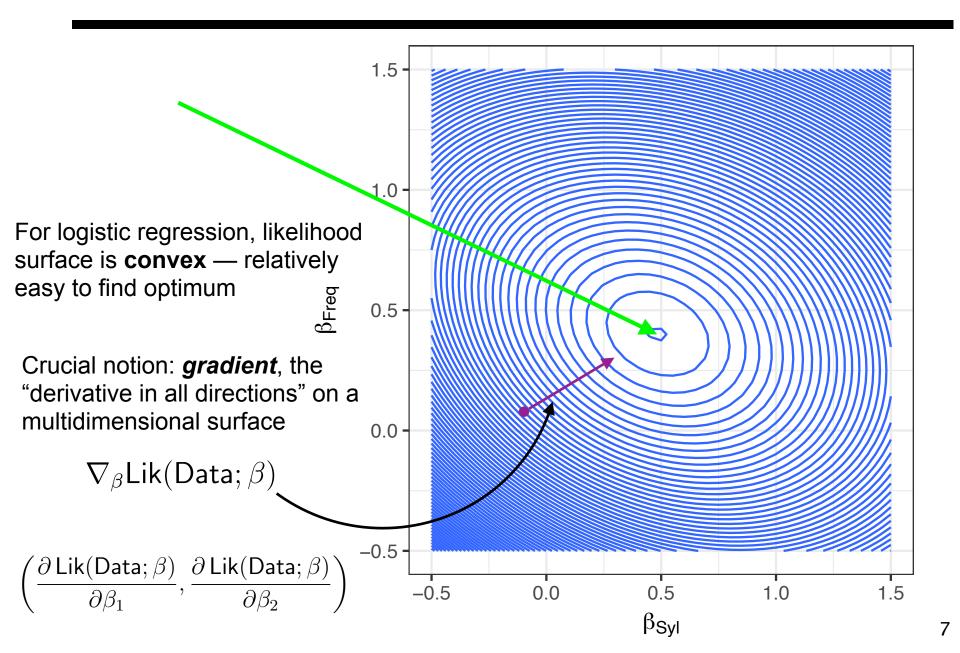

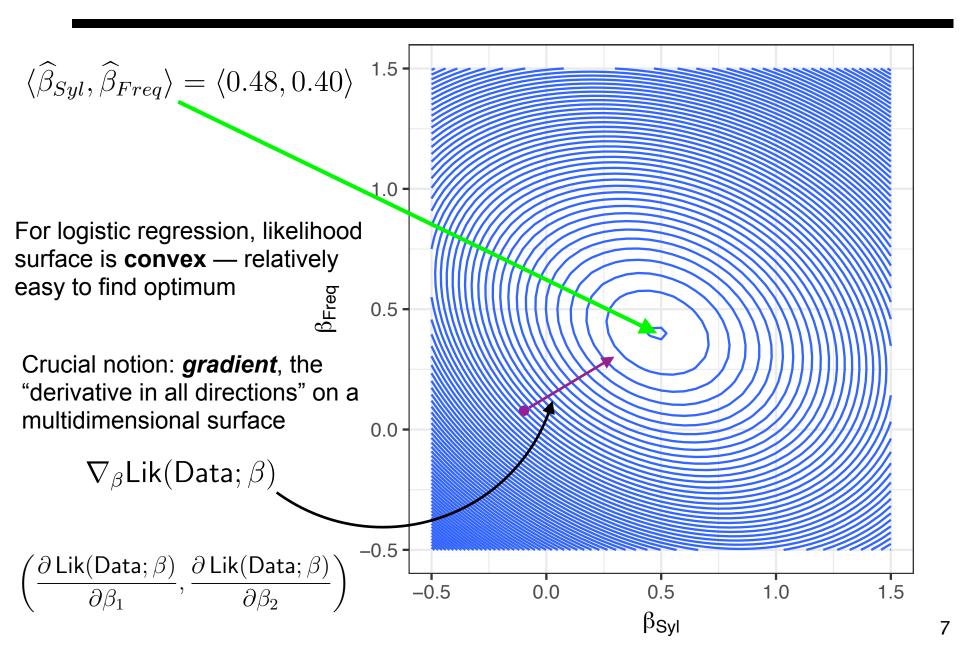

$$\langle \widehat{\beta}_{Syl}, \widehat{\beta}_{Freq} \rangle = \langle 0.48, 0.40 \rangle$$

$$\langle \widehat{\beta}_{Syl}, \widehat{\beta}_{Freq} \rangle = \langle 0.48, 0.40 \rangle$$
 
$$\eta = 0.48 X_{Syl} + 0.4 X_{Freq}$$
 
$$P(\text{"success"}) = \frac{e^{\eta}}{1 + e^{\eta}}$$

$$\langle \widehat{\beta}_{Syl}, \widehat{\beta}_{Freq} \rangle = \langle 0.48, 0.40 \rangle$$
 
$$\eta = 0.48 X_{Syl} + 0.4 X_{Freq}$$
 
$$P(\text{"success"}) = \frac{e^{\eta}}{1 + e^{\eta}}$$

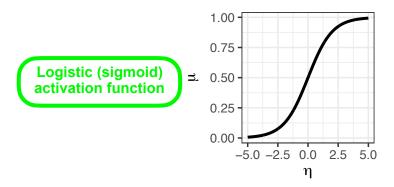

$$\langle \widehat{\beta}_{Syl}, \widehat{\beta}_{Freq} \rangle = \langle 0.48, 0.40 \rangle$$
 
$$\eta = 0.48 X_{Syl} + 0.4 X_{Freq}$$
 
$$P(\text{"success"}) = \frac{e^{\eta}}{1 + e^{\eta}}$$

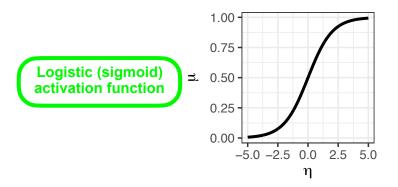

$$0 = 0.48X_{Syl} + 0.4X_{Freq}$$

$$\langle \widehat{\beta}_{Syl}, \widehat{\beta}_{Freq} \rangle = \langle 0.48, 0.40 \rangle$$
 
$$\eta = 0.48 X_{Syl} + 0.4 X_{Freq}$$
 
$$P(\text{"success"}) = \frac{e^{\eta}}{1 + e^{\eta}}$$

$$0 = 0.48X_{Syl} + 0.4X_{Freq}$$

$$X_{Freq} = -\frac{0.48}{0.4} X_{Syl}$$

$$\langle \widehat{\beta}_{Syl}, \widehat{\beta}_{Freq} \rangle = \langle 0.48, 0.40 \rangle$$

$$\eta = 0.48X_{Syl} + 0.4X_{Freq}$$

$$P(\text{"success"}) = \frac{e^{\eta}}{1 + e^{\eta}}$$

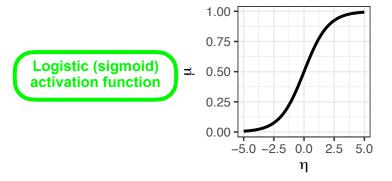

$$0 = 0.48X_{Syl} + 0.4X_{Freq}$$

$$X_{Freq} = -\frac{0.48}{0.4} X_{Syl}$$

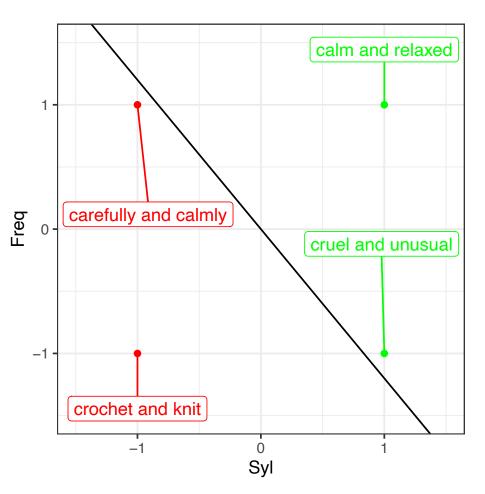

But many prediction problems aren't linearly separable

But many prediction problems aren't linearly separable

|                | <i>X</i> <sub>1</sub> | <i>X</i> <sub>2</sub> | Class |
|----------------|-----------------------|-----------------------|-------|
| XOR<br>problem | 0                     | 0                     | 1     |
|                | 0                     | 1                     | 0     |
|                | 1                     | 0                     | 0     |
|                | 1                     | 1                     | 1     |

But many prediction problems aren't linearly separable

|                | <i>X</i> 1 | <i>X</i> <sub>2</sub> | Class |       |       |
|----------------|------------|-----------------------|-------|-------|-------|
| XOR<br>problem | 0          | 0                     | 1     | $x_2$ | •     |
|                | 0          | 1                     | 0     |       |       |
|                | 1          | 0                     | 0     |       |       |
|                | 1          | 1                     | 1     |       | $x_1$ |

But many prediction problems aren't linearly separable

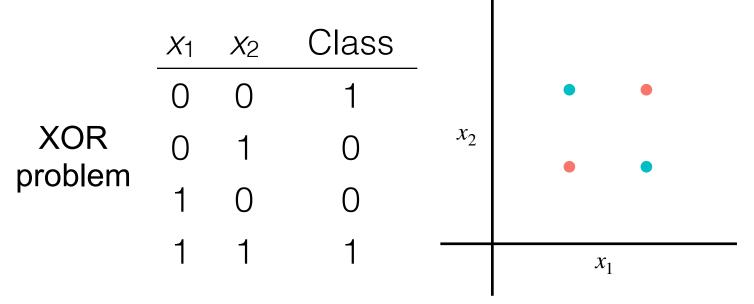

More generally, we want flexibly-shaped class boundaries:

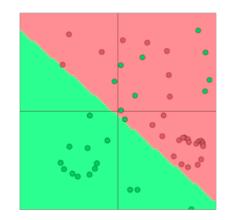

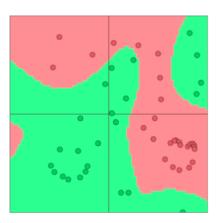

#### Biological neuron

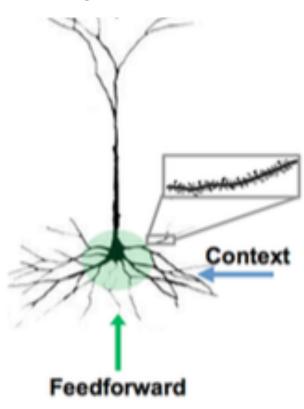

#### Biological neuron

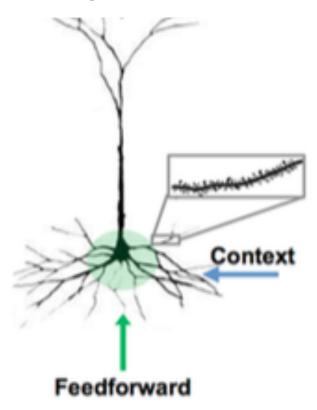

#### Artificial neuron

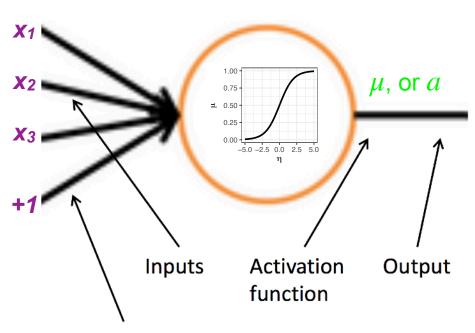

Bias unit corresponds to intercept term

#### Biological neuron

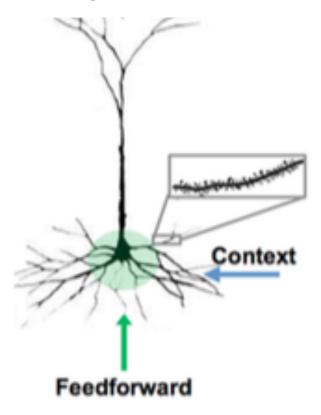

#### Artificial neuron

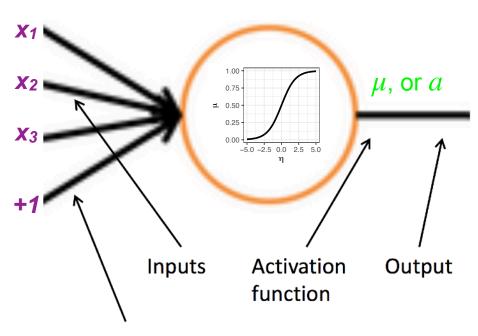

Bias unit corresponds to intercept term

$$\eta = \sum_{i} \beta_{i} X_{i} \qquad \mu = \frac{e^{\eta}}{1 + e^{\eta}}$$

#### Biological neuron

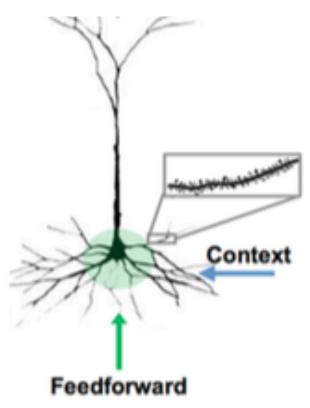

#### Artificial neuron

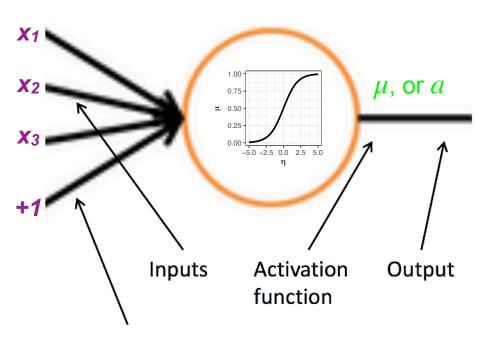

Bias unit corresponds to intercept term

$$\eta = \sum_{i} \beta_{i} X_{i} \qquad \mu = \frac{e^{\eta}}{1 + e^{\eta}}$$

$$\downarrow \qquad \qquad \downarrow$$

$$z = Wx + b \qquad a = f(z)$$

## Neurons are organized in networks!

BULLETIN OF MATHEMATICAL BIOPHYSICS VOLUME 5, 1943

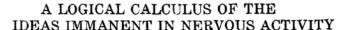

WARREN S. MCCULLOCH AND WALTER PITTS

FROM THE UNIVERSITY OF ILLINOIS, COLLEGE OF MEDICINE,
DEPARTMENT OF PSYCHIATRY AT THE ILLINOIS NEUROPSYCHIATRIC INSTITUTE,
AND THE UNIVERSITY OF CHICAGO

Because of the "all-or-none" character of nervous activity, neural events and the relations among them can be treated by means of propositional logic. It is found that the behavior of every net can be described in these terms, with the addition of more complicated logical means for nets containing circles; and that for any logical expression satisfying certain conditions, one can find a net behaving in the fashion it describes. It is shown that many particular choices among possible neurophysiological assumptions are equivalent, in the sense that for every net behaving under one assumption, there exists another net which behaves under the other and gives the same results, although perhaps not in the same time. Various applications of the calculus are discussed.

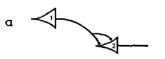

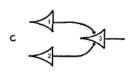

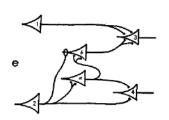

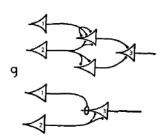

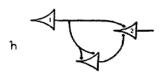

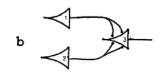

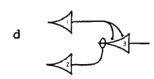

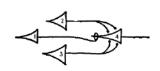

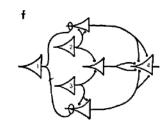

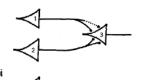

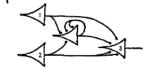

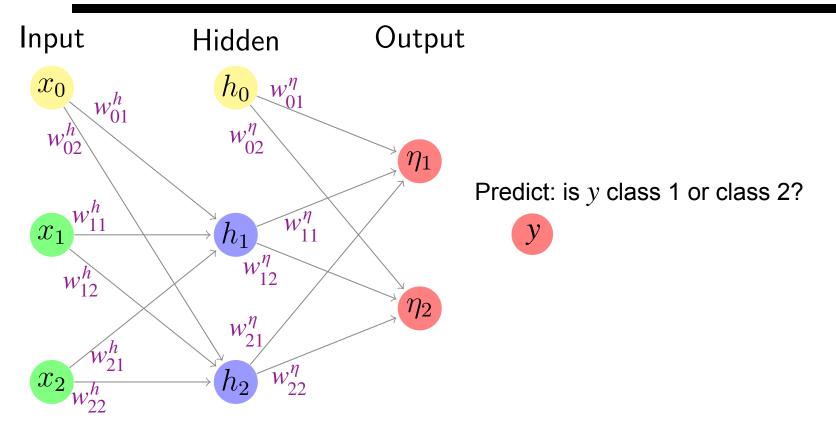

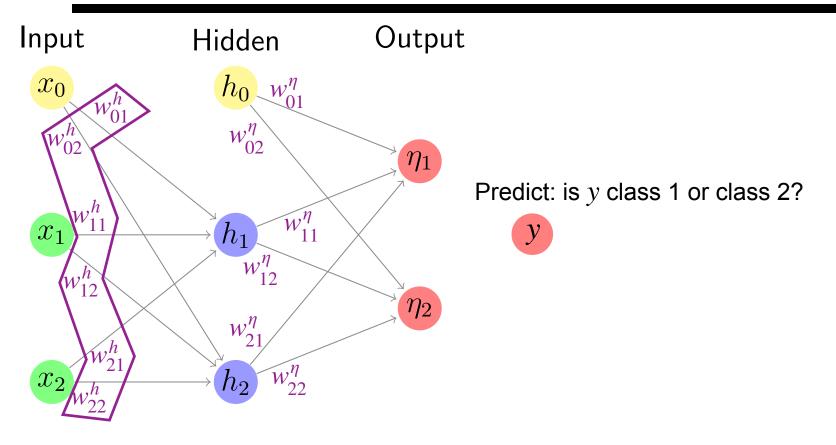

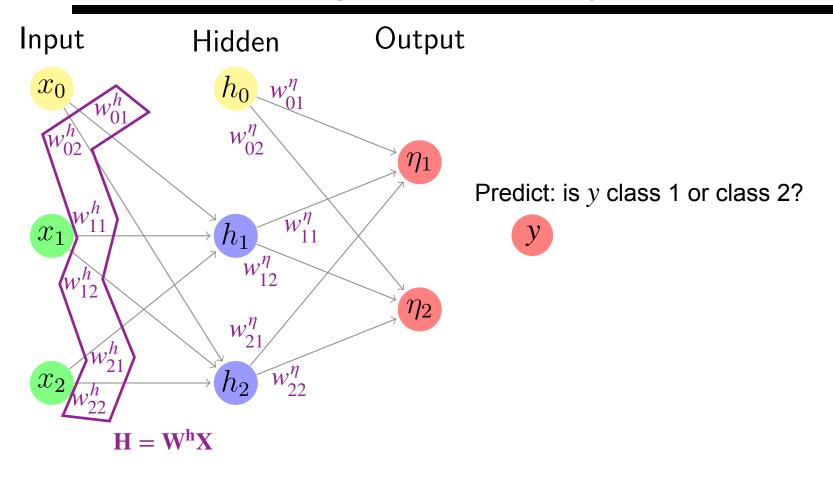

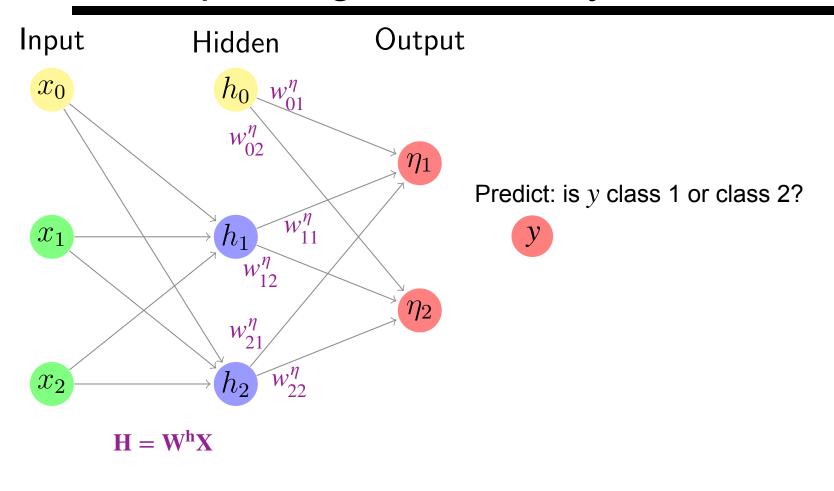

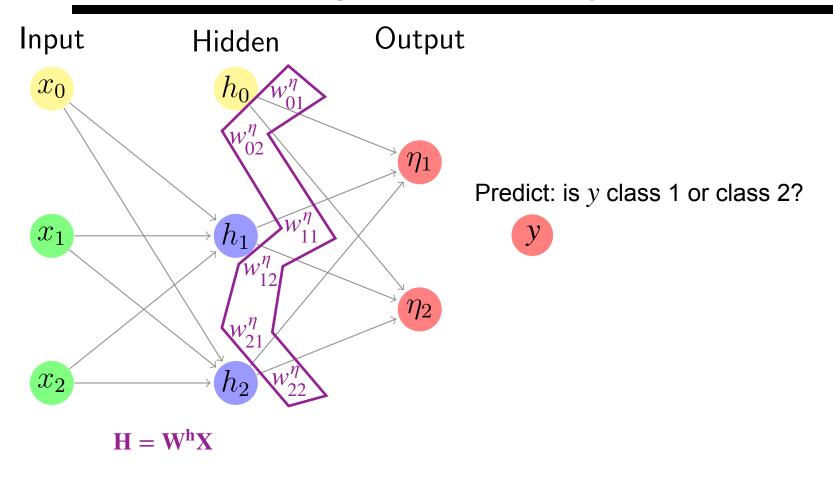

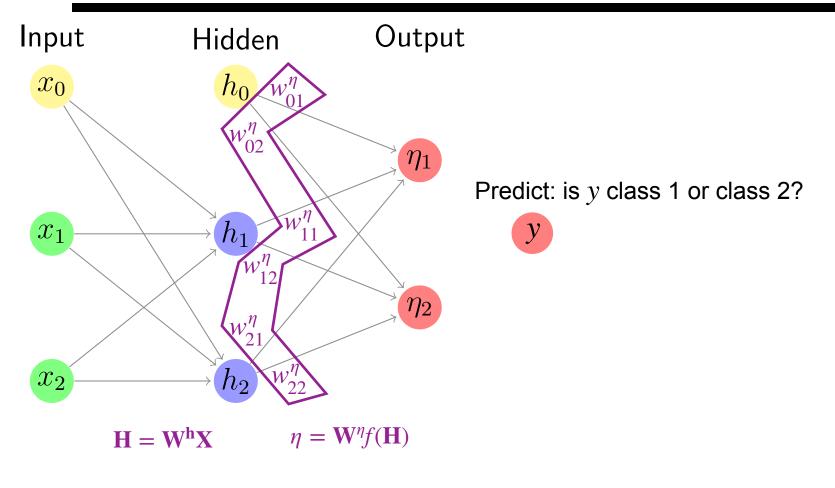

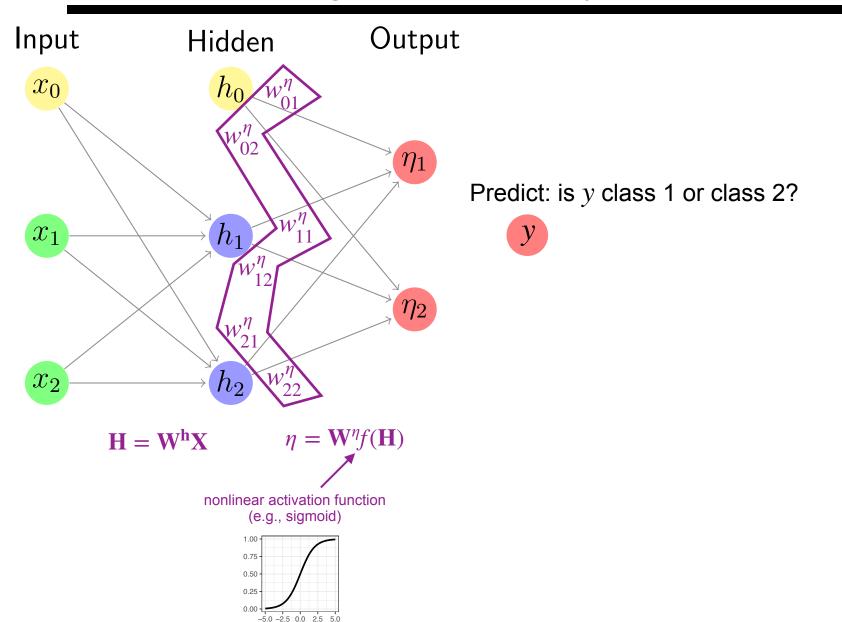

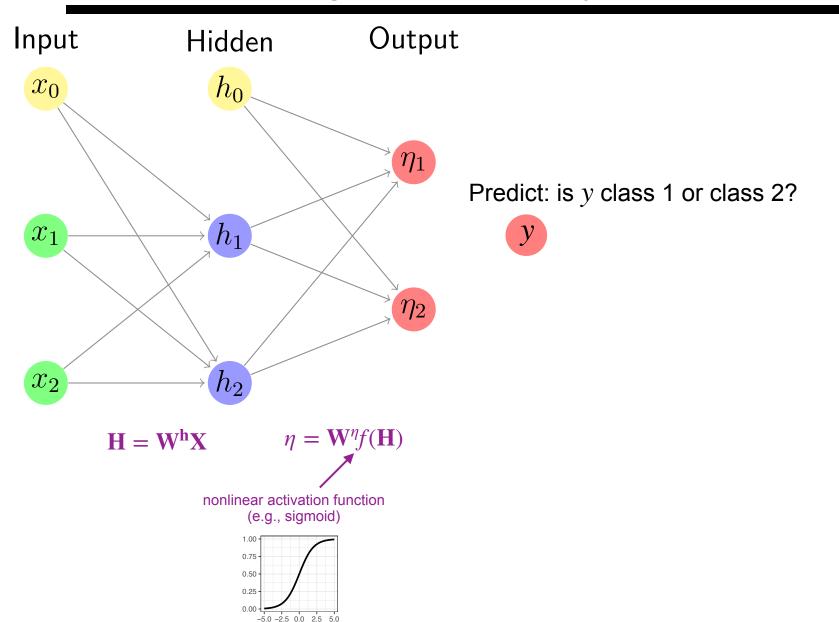

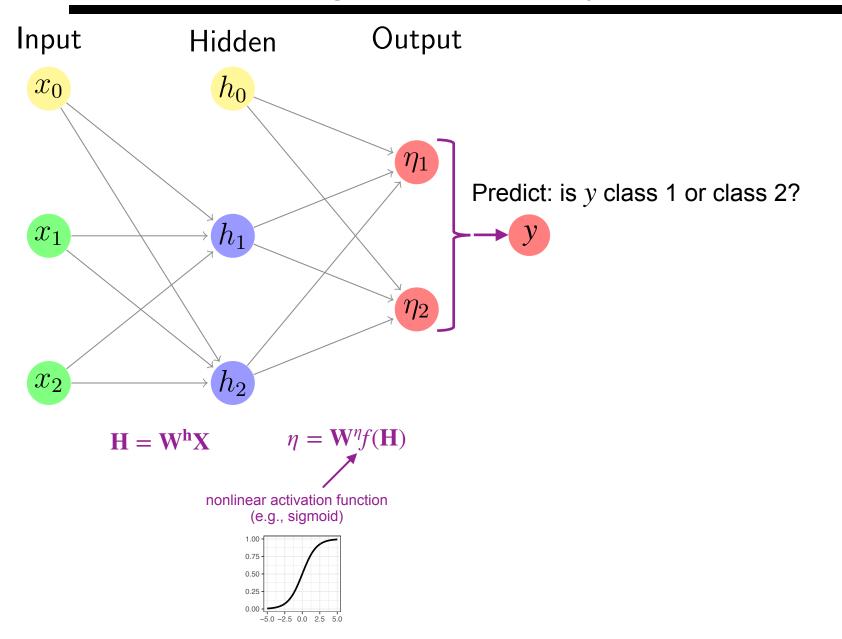

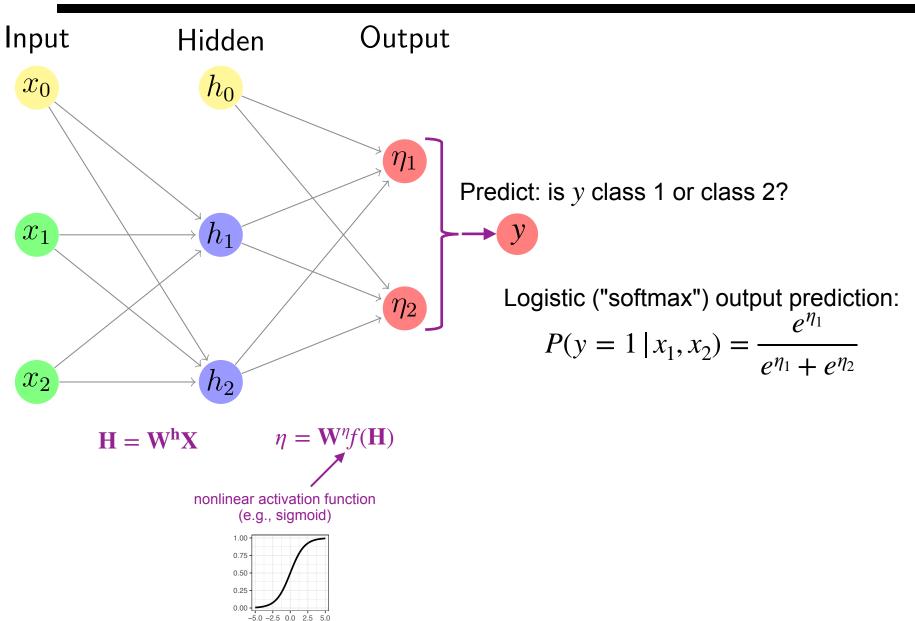

## A simple single-hidden-layer neural network

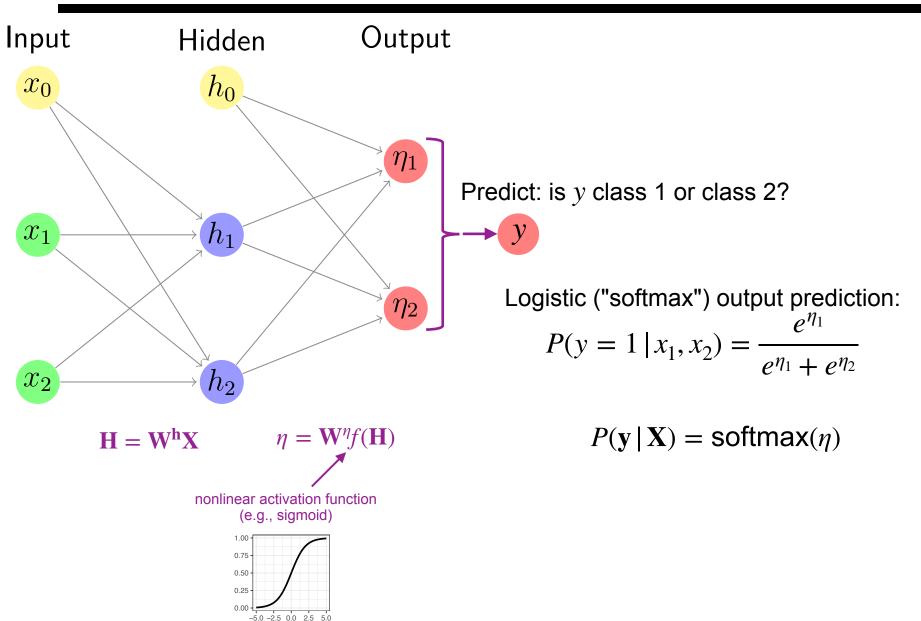

## A simple single-hidden-layer neural network

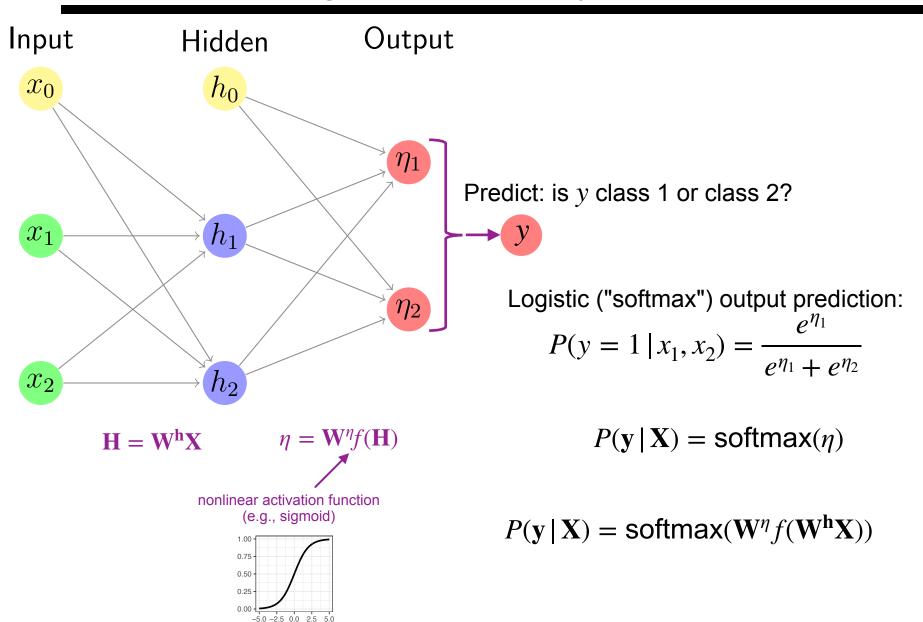

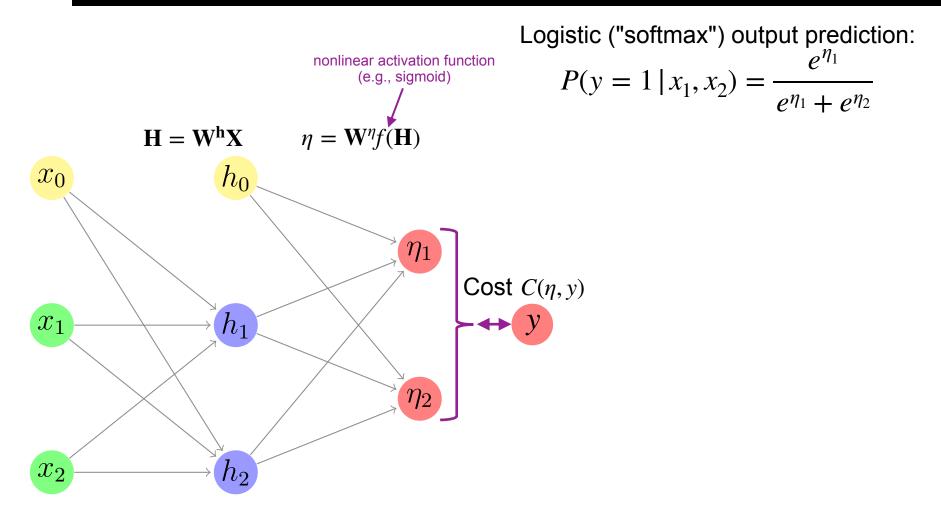

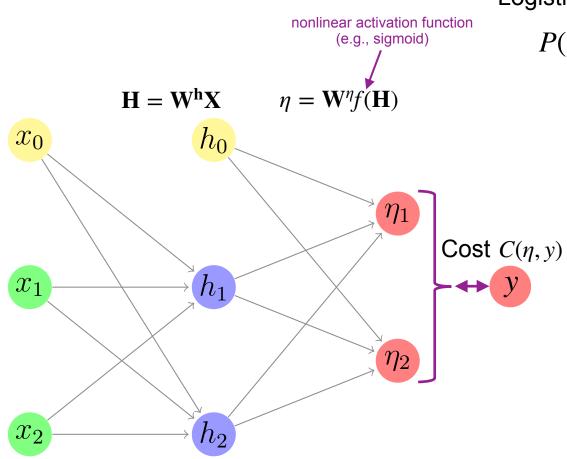

Logistic ("softmax") output prediction:

$$P(y = 1 \mid x_1, x_2) = \frac{e^{\eta_1}}{e^{\eta_1} + e^{\eta_2}}$$

To improve the model's weights, we iteratively compute  $\nabla_{\mathbf{w}} C(\eta, y)$  and move the weights in that direction

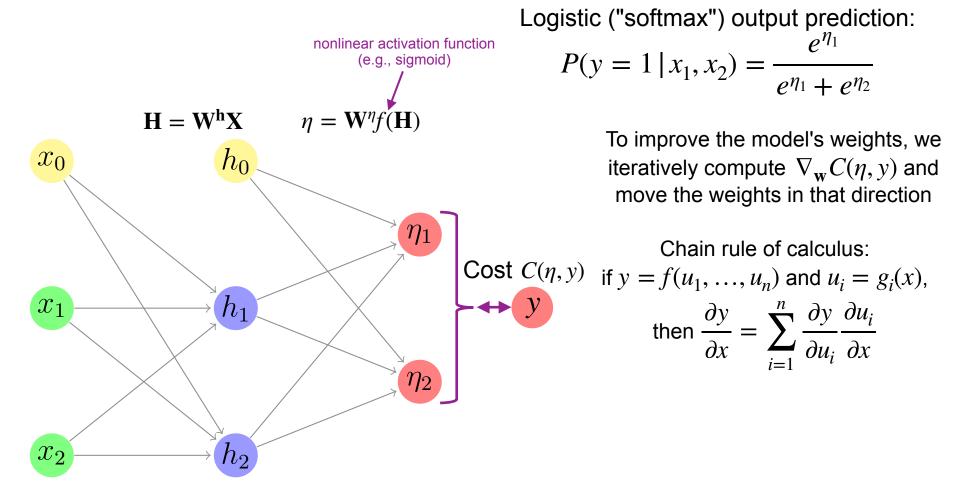

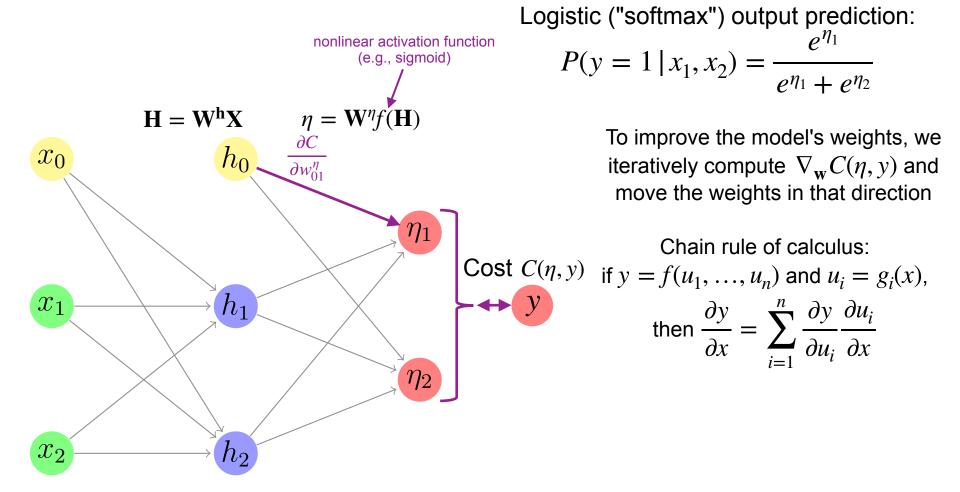

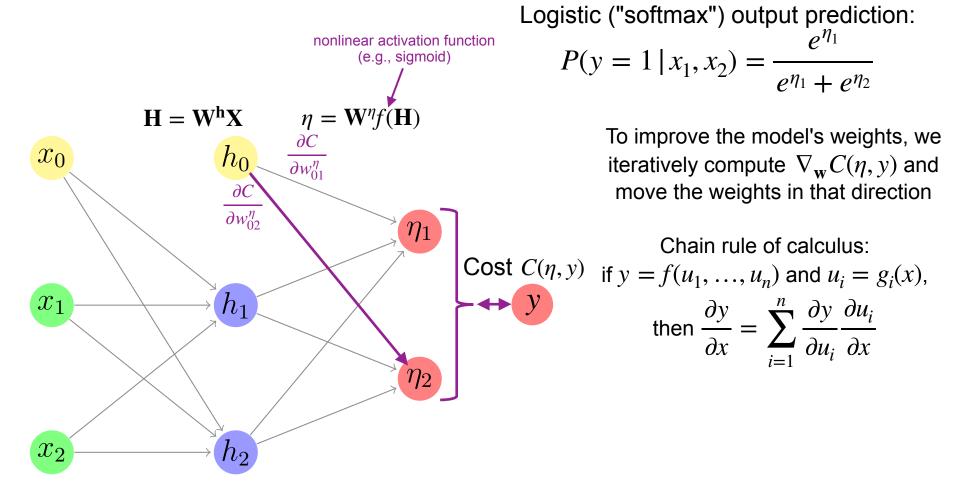

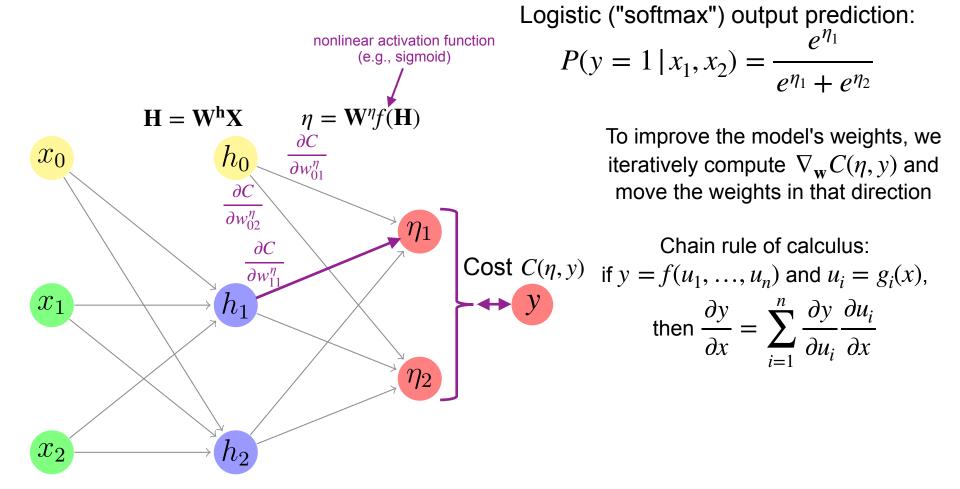

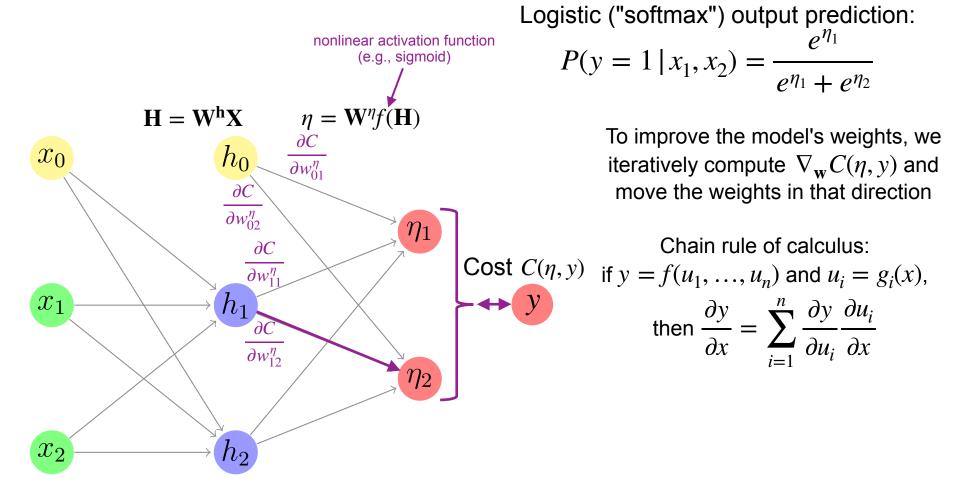

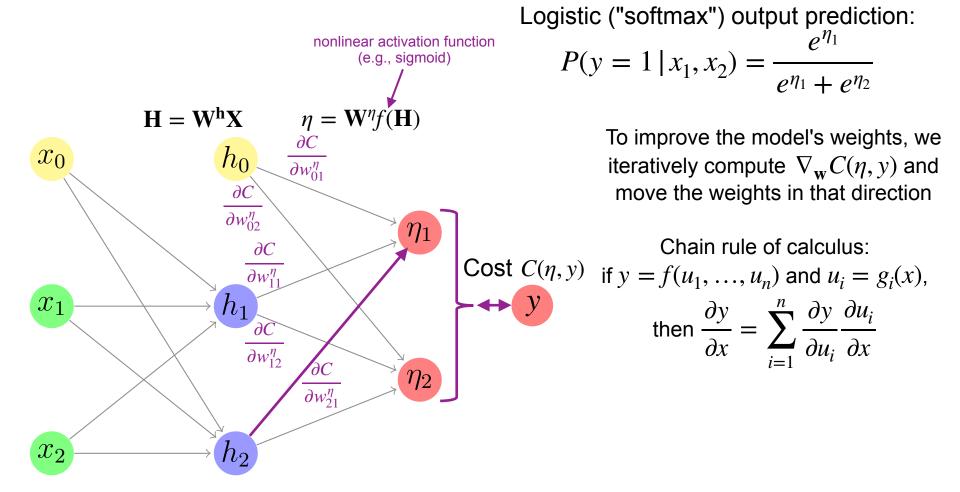

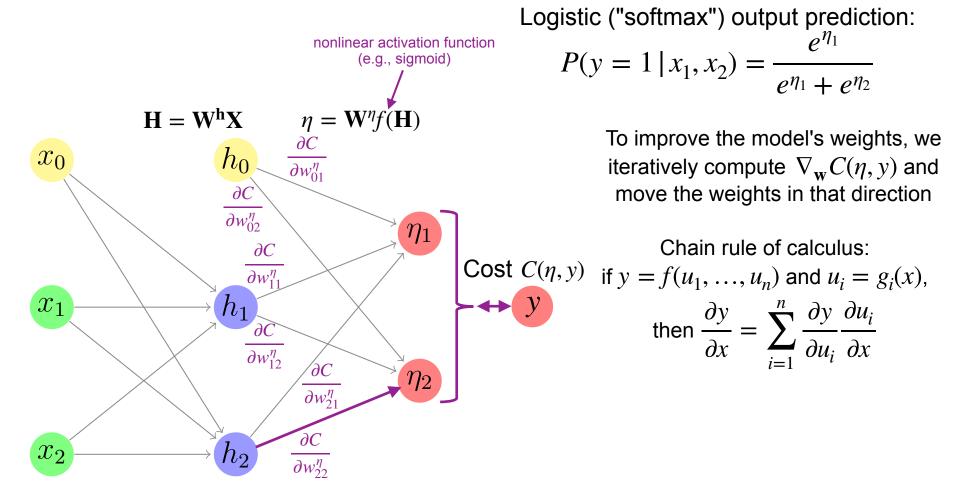

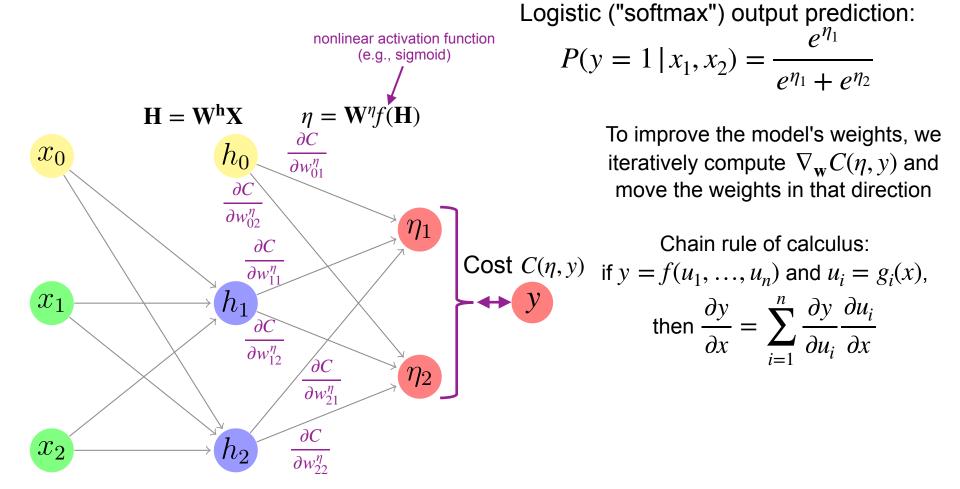

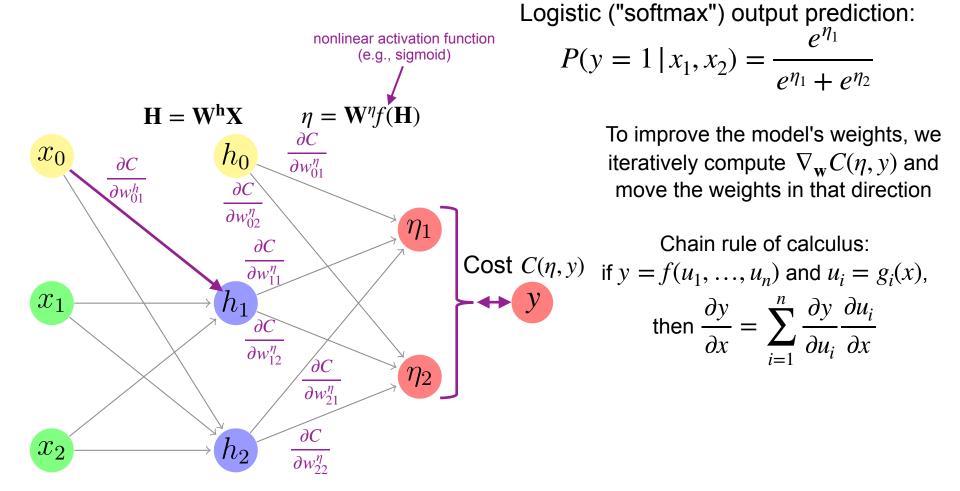

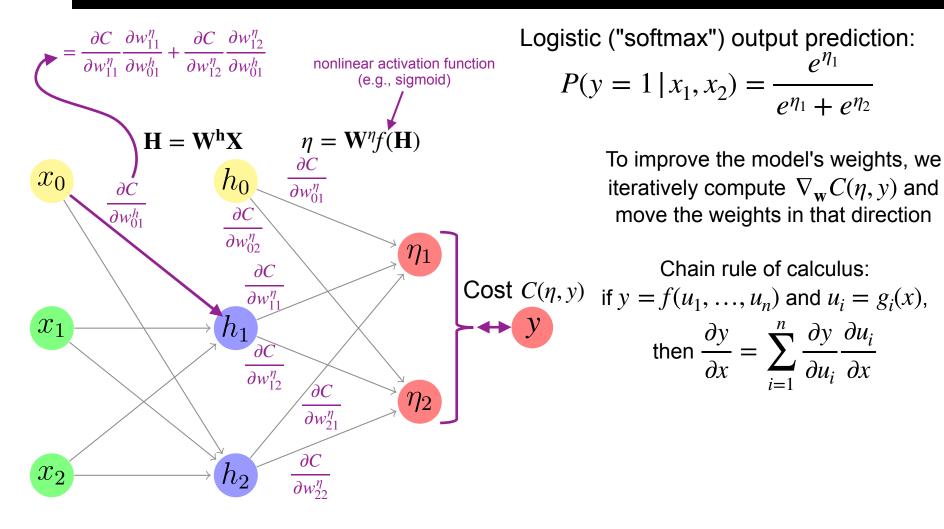

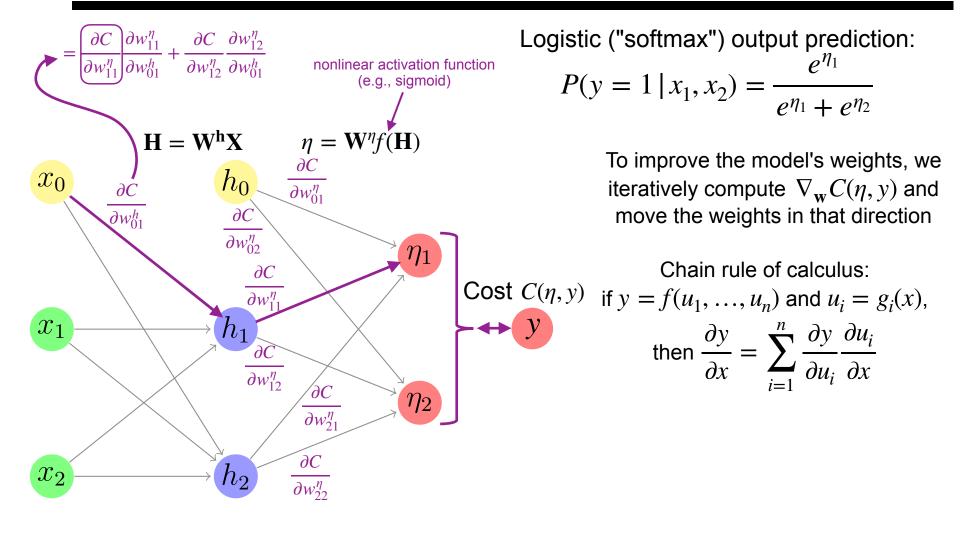

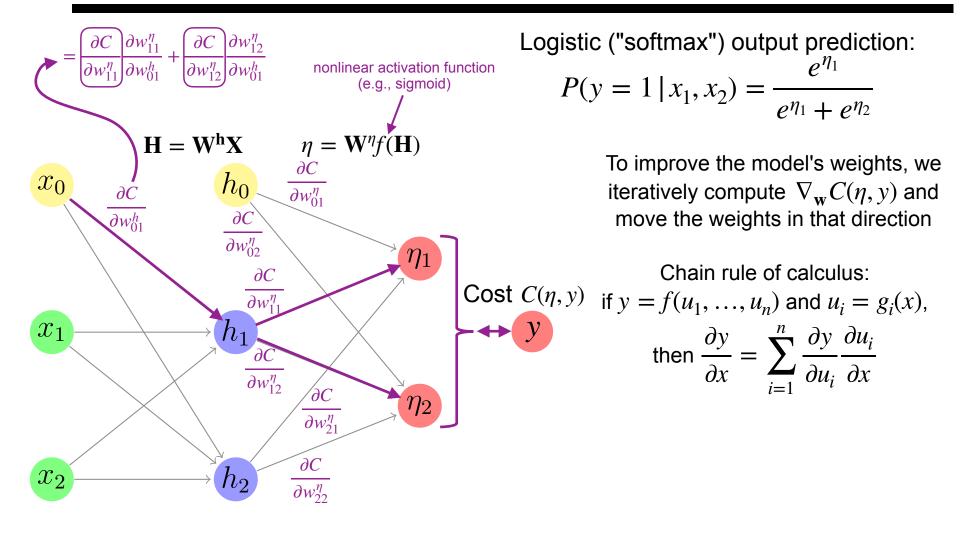

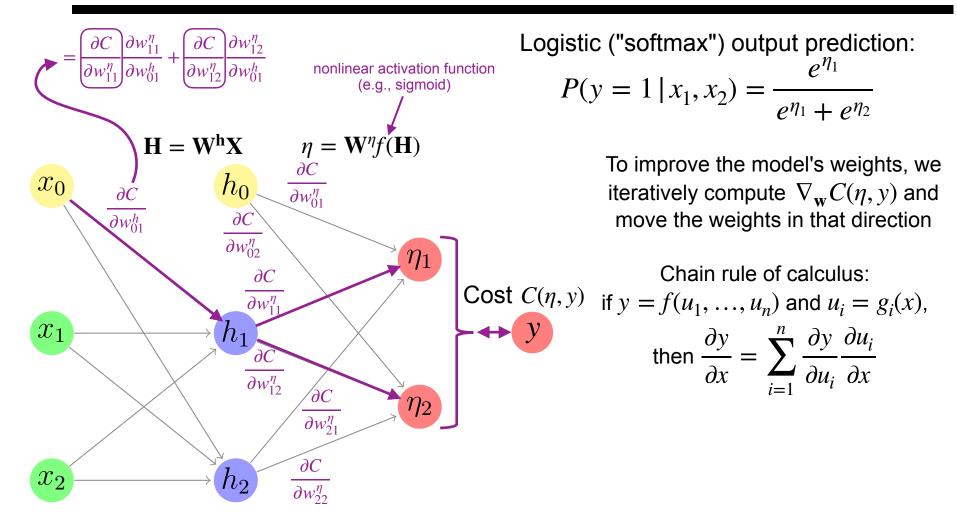

This reuse of partially computed results (here,  $\frac{\partial C}{\partial w_{11}^{\eta}}$  and  $\frac{\partial C}{\partial w_{12}^{\eta}}$ ) is what is called

#### **BACKPROPAGATION\***

## Learning XOR with one hidden layer

Input Hidden Output

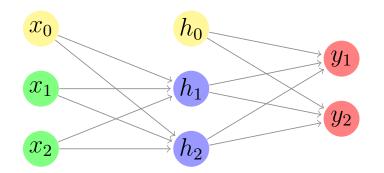

Initialize weights randomly

In each learning **epoch**, collect gradient from the 4 datapoints, and move weights "a bit" in direction of gradient

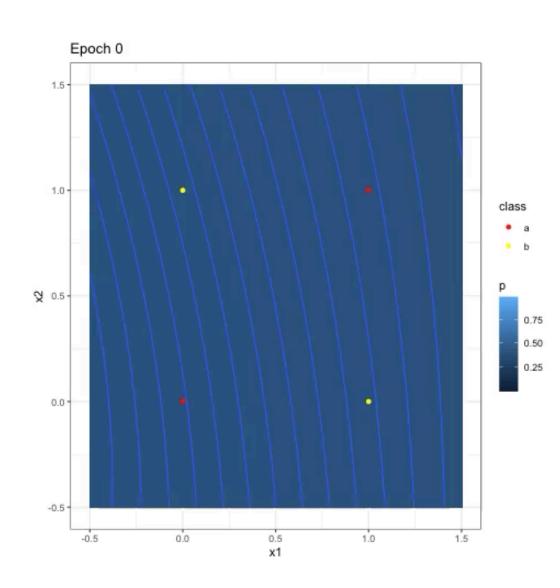

## Learning XOR with one hidden layer

Input Hidden Output

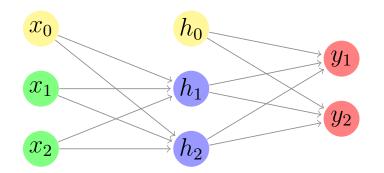

Initialize weights randomly

In each learning **epoch**, collect gradient from the 4 datapoints, and move weights "a bit" in direction of gradient

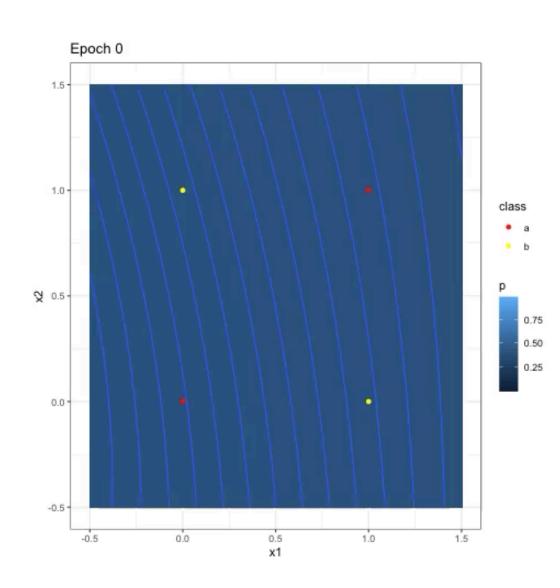

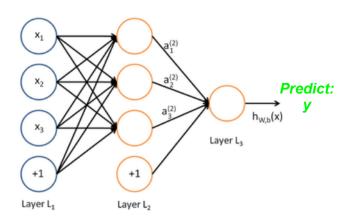

$$g(x_1,\ldots,x_n)=y$$

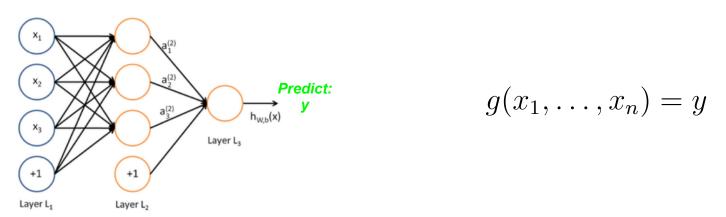

 Even just one hidden layer makes a neural network a universal function approximator (Hornik et al., 1989)

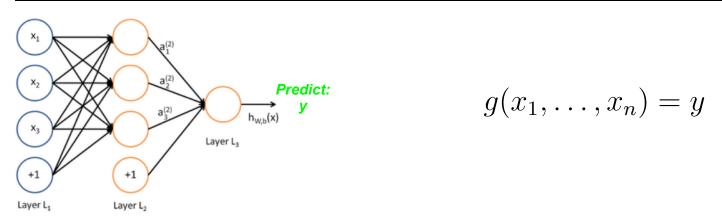

 Even just one hidden layer makes a neural network a universal function approximator (Hornik et al., 1989)

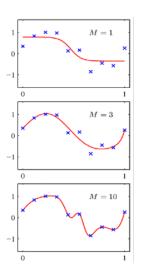

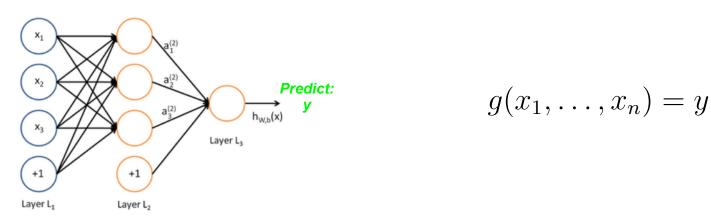

 Even just one hidden layer makes a neural network a universal function approximator (Hornik et al., 1989)

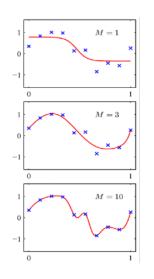

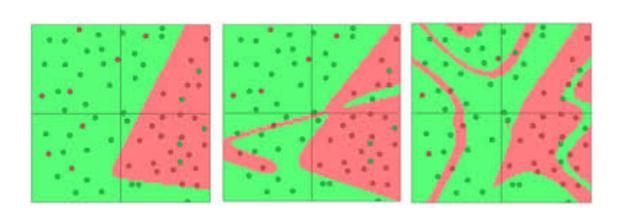

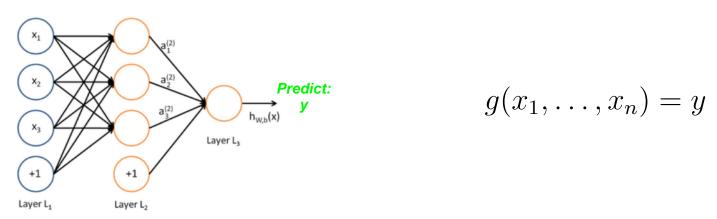

 Even just one hidden layer makes a neural network a universal function approximator (Hornik et al., 1989)

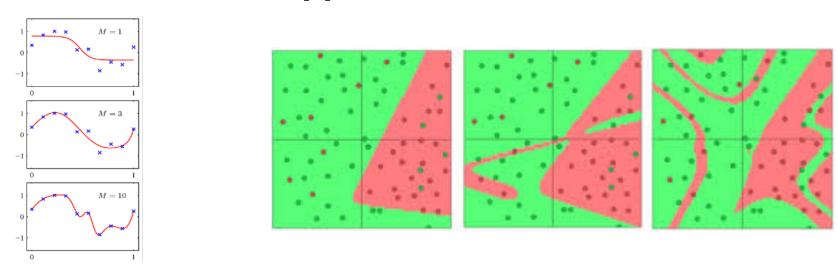

Challenge: how to learn best function approximation?

• Using sigmoid as non-linear activation function  $f(\mathbf{H})$  has problems when you add more network layers

• Using sigmoid as non-linear activation function  $f(\mathbf{H})$  has problems when you add more network layers

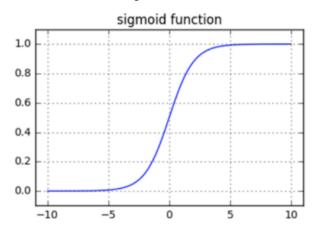

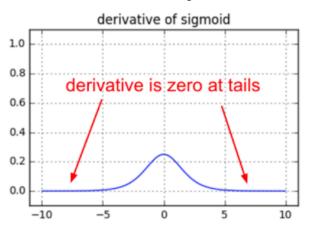

• Using sigmoid as non-linear activation function  $f(\mathbf{H})$  has problems when you add more network layers

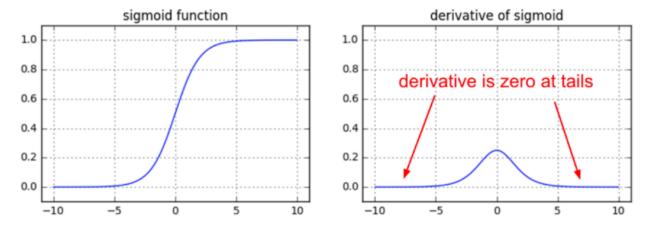

• Thus other functions for  $f(\mathbf{H})$  have become more popular

• Using sigmoid as non-linear activation function  $f(\mathbf{H})$  has problems when you add more network layers

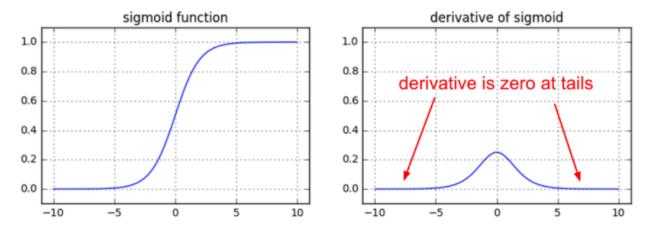

• Thus other functions for  $f(\mathbf{H})$  have become more popular

#### **Activation Functions**

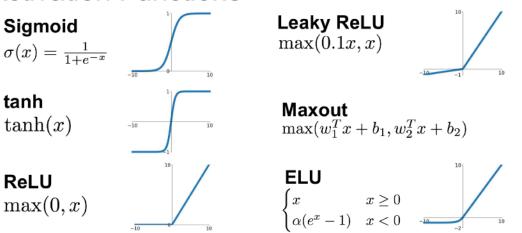

• Using sigmoid as non-linear activation function  $f(\mathbf{H})$  has problems when you add more network layers

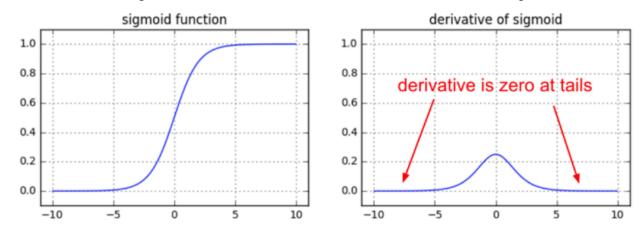

• Thus other functions for  $f(\mathbf{H})$  have become more popular

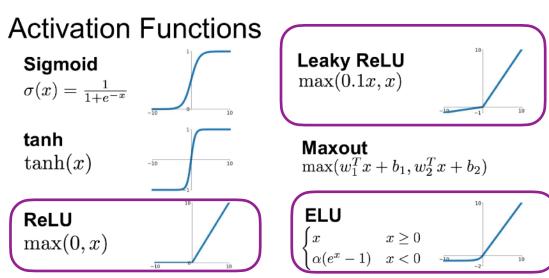

## Online resources for learning more

#### Backpropagation:

Backprop as derivatives on computation graphs: http://colah.github.io/posts/2015-08-Backprop/

Lecture by Richard Socher (especially first ~18min) at https://www.youtube.com/watch?v=isPiE-DBagM&list=PL3FW7Lu3i5Jsnh1rnUwq\_TcylNr7EkRe6

Worked numerical example: <a href="https://mattmazur.com/2015/03/17/a-step-by-step-backpropagation-example/">https://mattmazur.com/2015/03/17/a-step-by-step-backpropagation-example/</a>

#### More generally, RNNs in natural language processing:

https://learning-modules.mit.edu/class/index.html?uuid=/course/6/fa17/6.864#info

http://web.stanford.edu/class/cs224n/

http://cs231n.github.io

http://colah.github.io/posts/2015-08-Understanding-LSTMs/

Goldberg, Y. (2017). Neural network methods for natural language processing. Synthesis Lectures on Human Language Technologies, 10(1), 1-309. [Available for PDF download through MIT Libraries]

(And if you recommend another resource not listed here, let me know at <a href="mailto:rplevy@mit.edu">rplevy@mit.edu</a>!)